### Monitoring the BDII

Information System meeting with users

4th December 2012

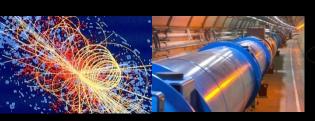

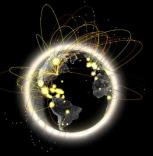

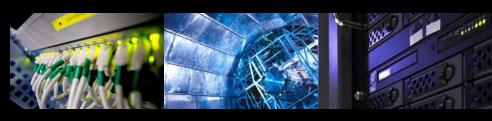

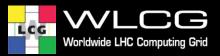

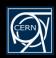

#### Introduction

- No specific effort dedicated to monitoring the quality of the published information
- We want to change this for GLUE 2
- glue-validator already in place
  - Existing checks
    - Object Class
    - Mandatory attribute
    - Singled-valued
    - Data types
  - It needs to be extended

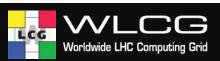

### What it is monitored now

- gstat-sanity-check runs against the site BDII
  - It checks all the services published in the site BDII:

gstat-validate-sanity-check -H "site-bdii-hostname" -t 120 -b Mds-Vo-Name=site-name,o=Grid -p 2170 -n

- Only few attributes are checked per objectClass
- Two types of errors: ERROR or INFO
  - If ERROR -> Notification is sent to the EGI COD dashboard

https://forge.in2p3.fr/projects/opsportaluser/wiki/Operations Dashboard https://edms.cern.ch/file/1015741/3/dashboardHOWTO.pdf

From the EGI COD dashboard, GGUS tickets can be created

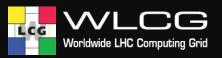

# glue-validator improvements

- Using the EGI profile for GLUE 2
  - http://go.egi.eu/glue2-profile
- One test per attribute
- Raise different types of errors
  - Info, Warning, Error, Fatal
- Allow for the possibility of implementing different profiles

## Integration with SAM/Nagios

- Retire gstat-sanity-check and focus on improving glue-validator
- Replace gstat-sanity-check with glue-validator in SAM/Nagios
- Decide what it is a critical error based on the EGI profile for GLUE 2
- Understand with EGI operations what actions should be taken when these critical errors are raised

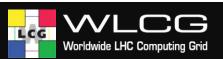

### LHCb use case

- LHCb would like to automatically open GGUS tickets to sites who publish:
  - GlueCEPolicyAssignedJobSlots=999999999
  - GlueHostBenchmarkSI00=0
- How can we automate this?
  - Since this is Glue 1.3 -> Update gstat-sanity-check
    - Raise ERROR when GlueCEPolicyAssignedJobSlots=999999999 and GlueHostBenchmarkSI00=0
  - Include the new version of gstat-sanity-check in the next SAM release
    - Update 20 scheduled for mid January 2013
    - Expected to be rolled out in all production Nagios instances by the end of January 2013
  - Agree with EGI operations what to do with these errors
    - Presumably LHCb wants a GGUS tickets for these errors

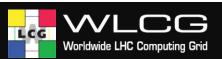